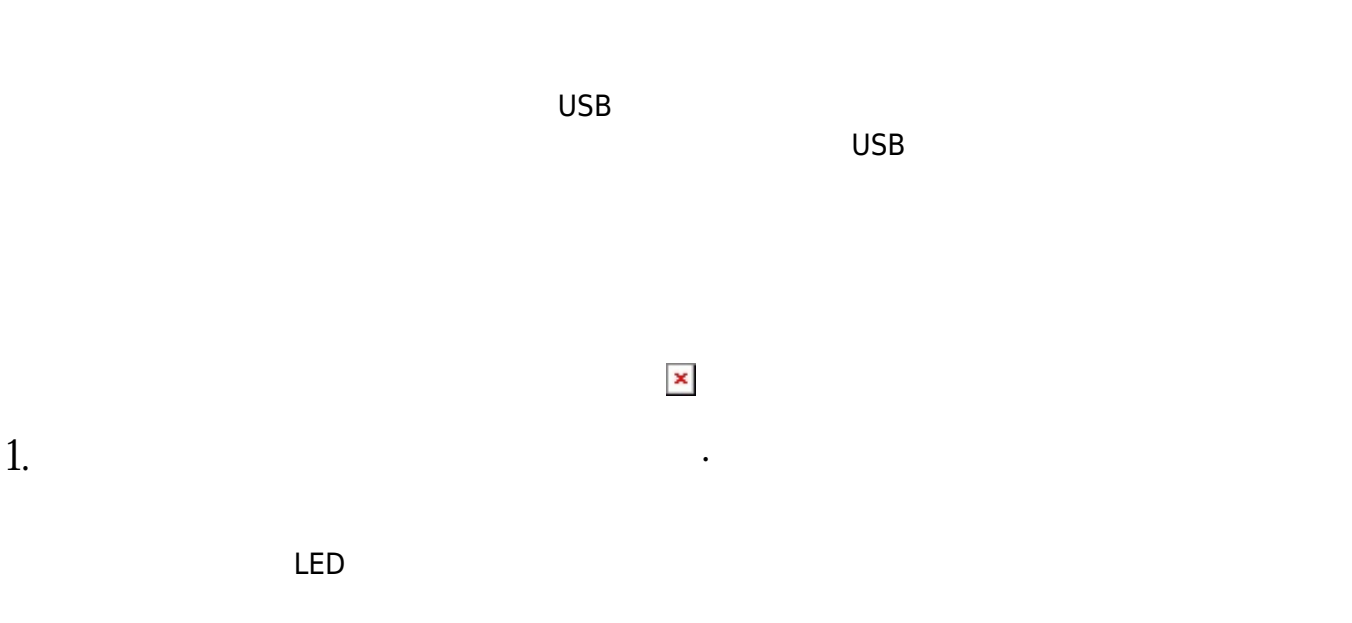

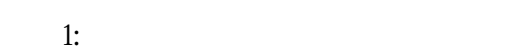

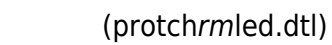

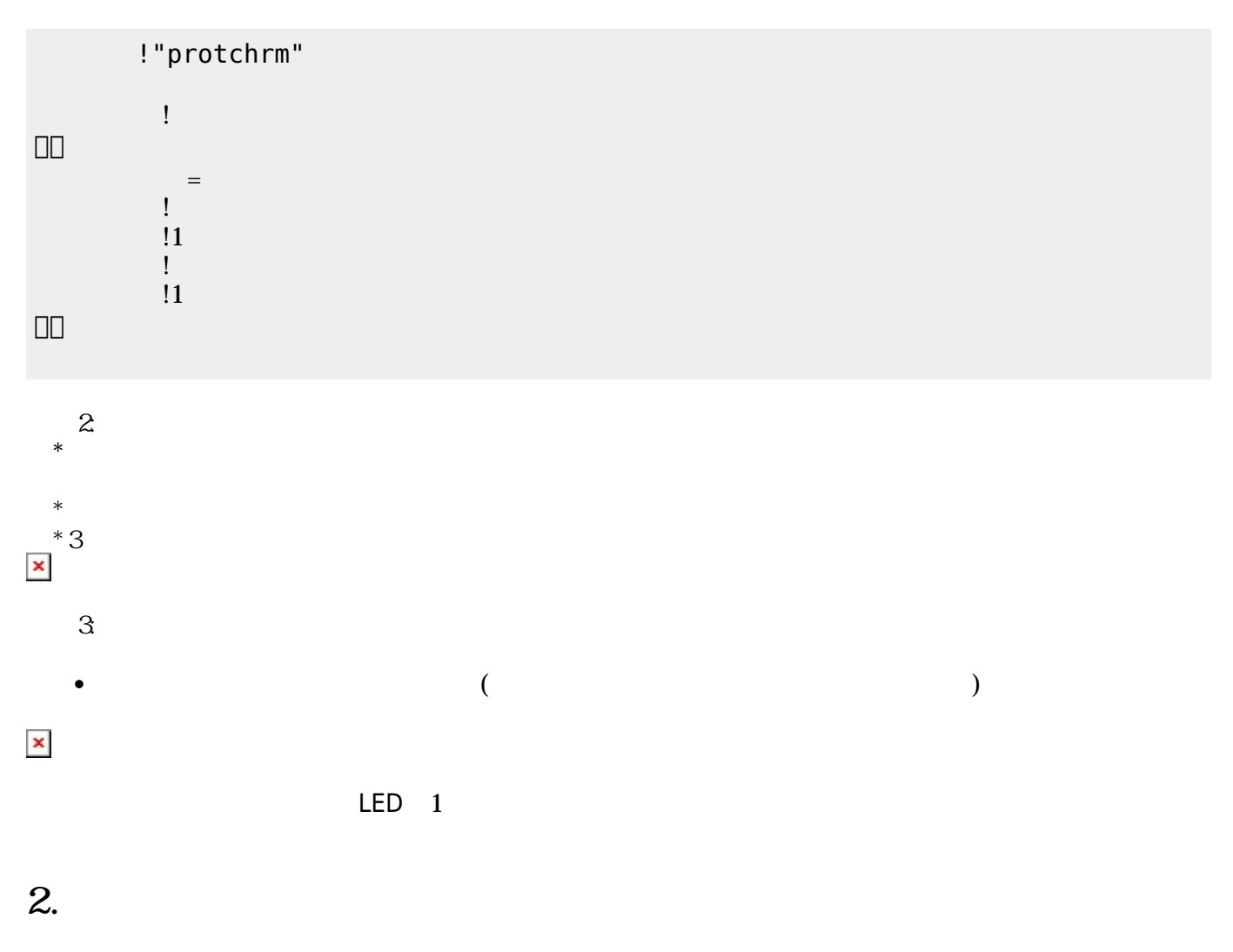

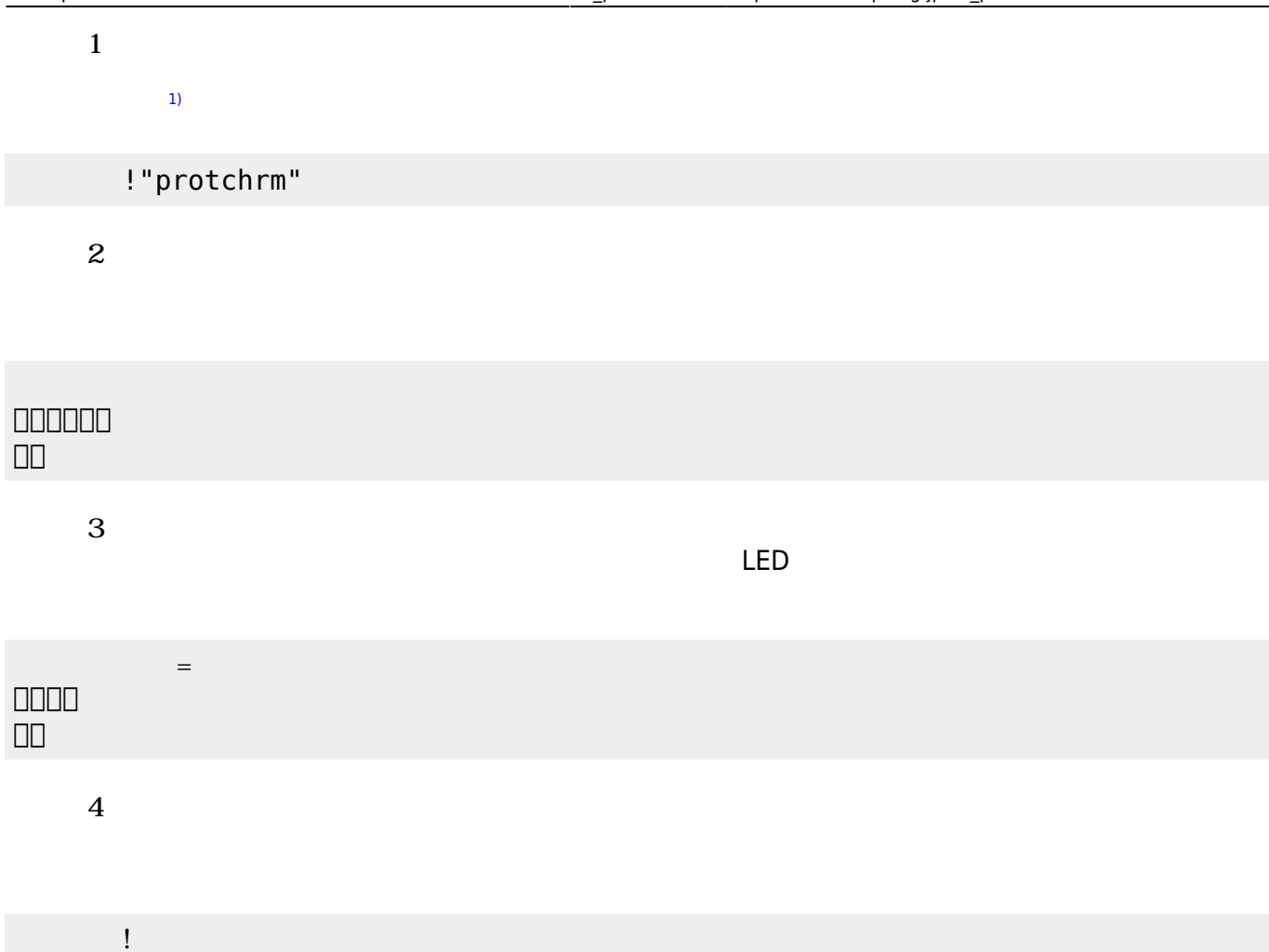

## **3. センサ アクチュエータ 利用**

# **3.1 LEDライト 点灯しよう**

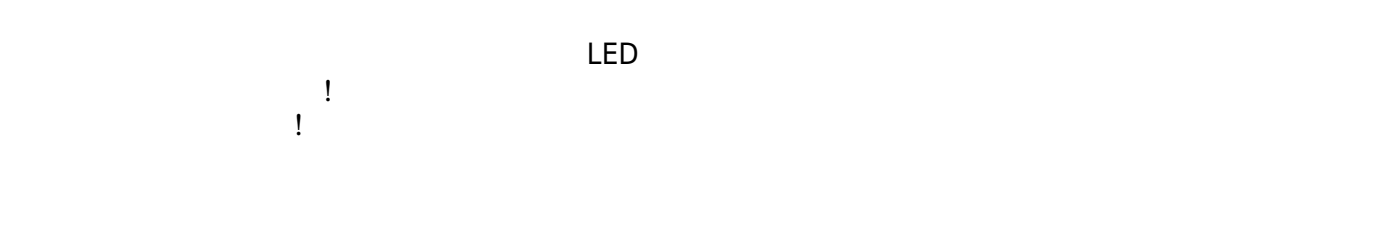

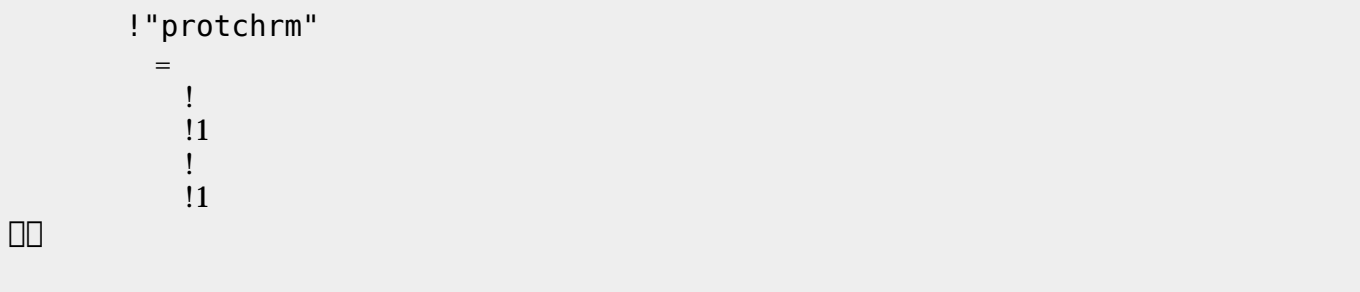

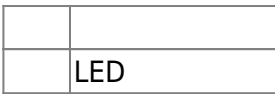

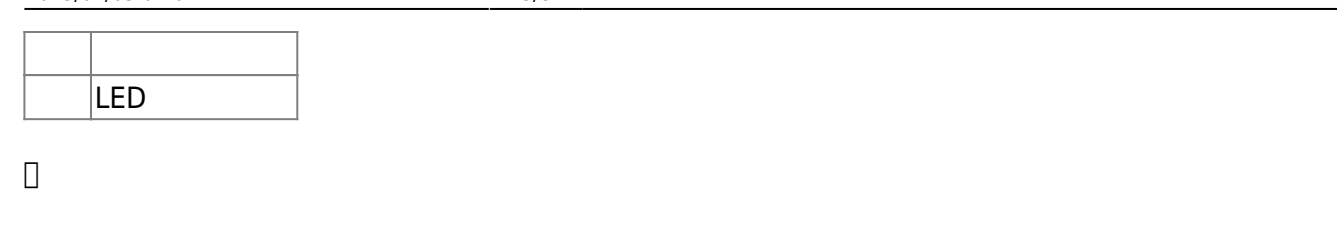

**3.2 スイッチ 利用**

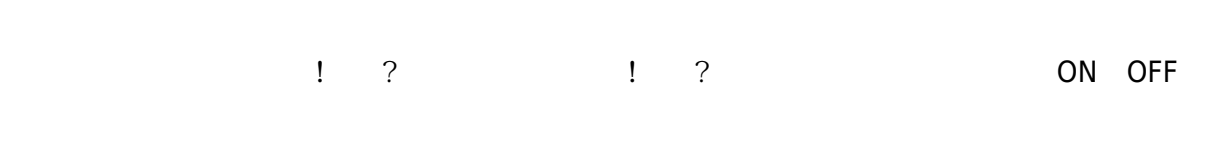

### (protchrmswitch.dtl)

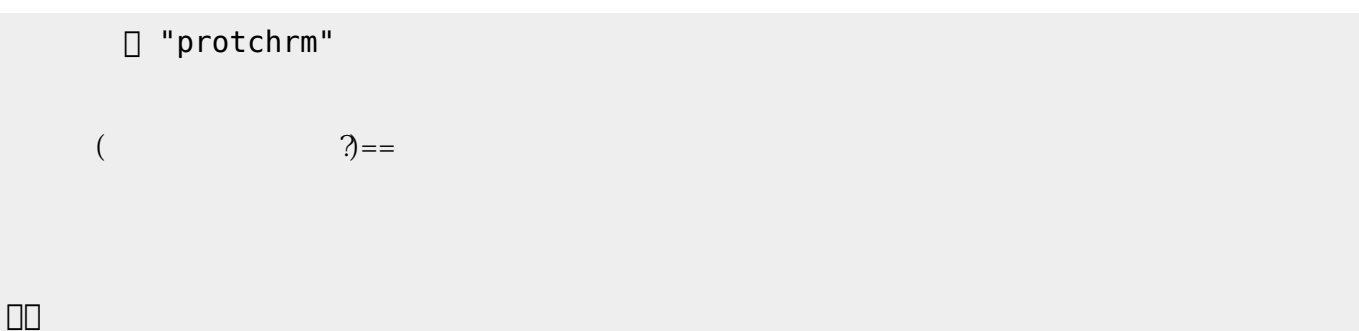

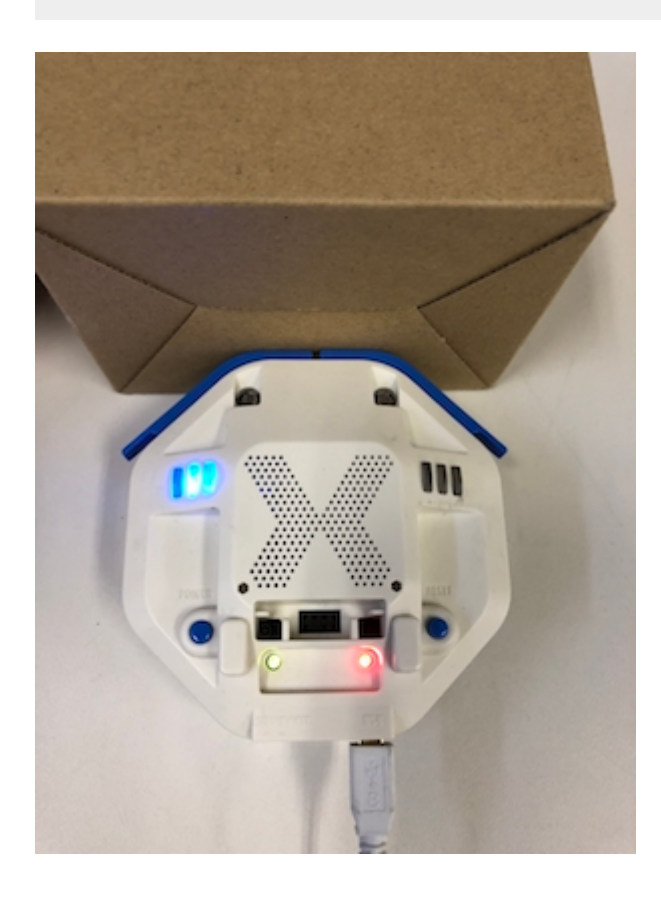

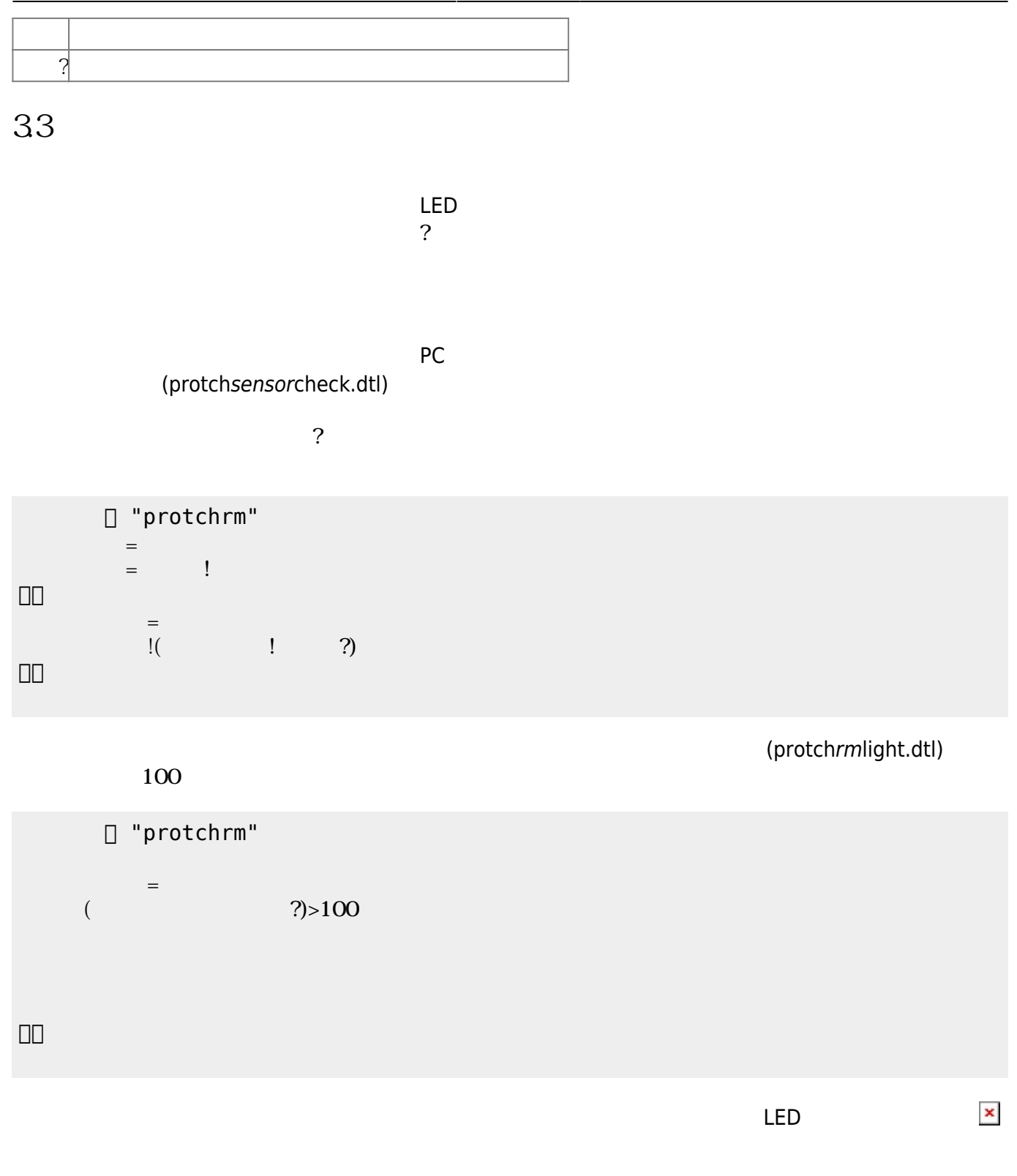

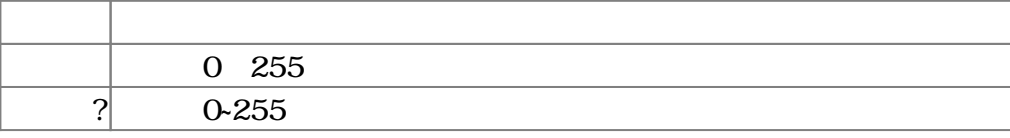

### $3.4$

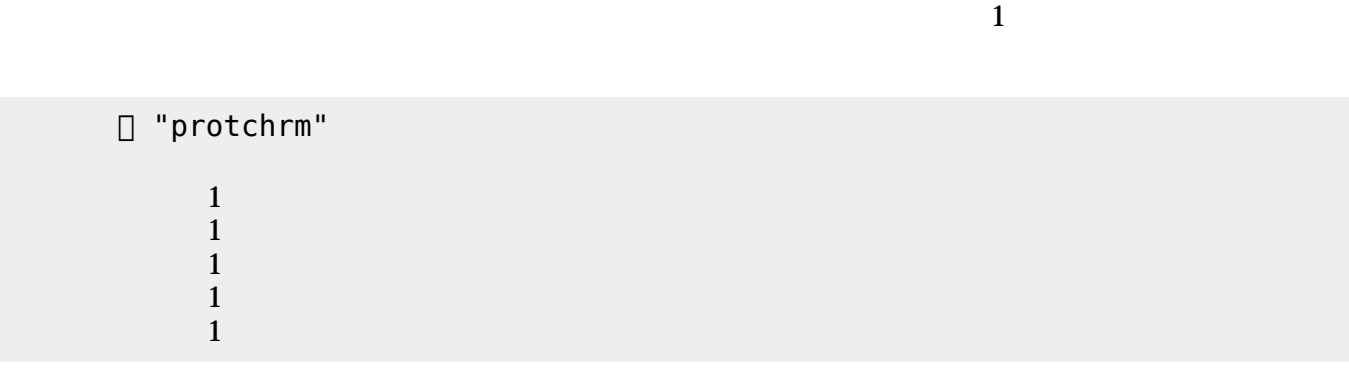

プロッチ モータは、「プロッチ」オブジェクト して**前進**・**後退**・**左折**・**右折**・**左回** ・**右回** 命令

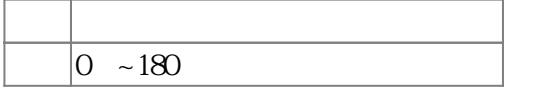

 $3.5$ 

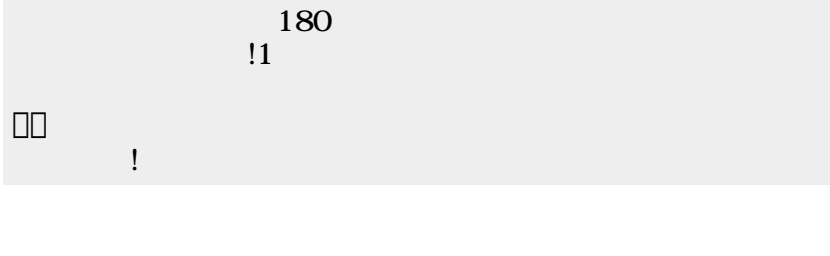

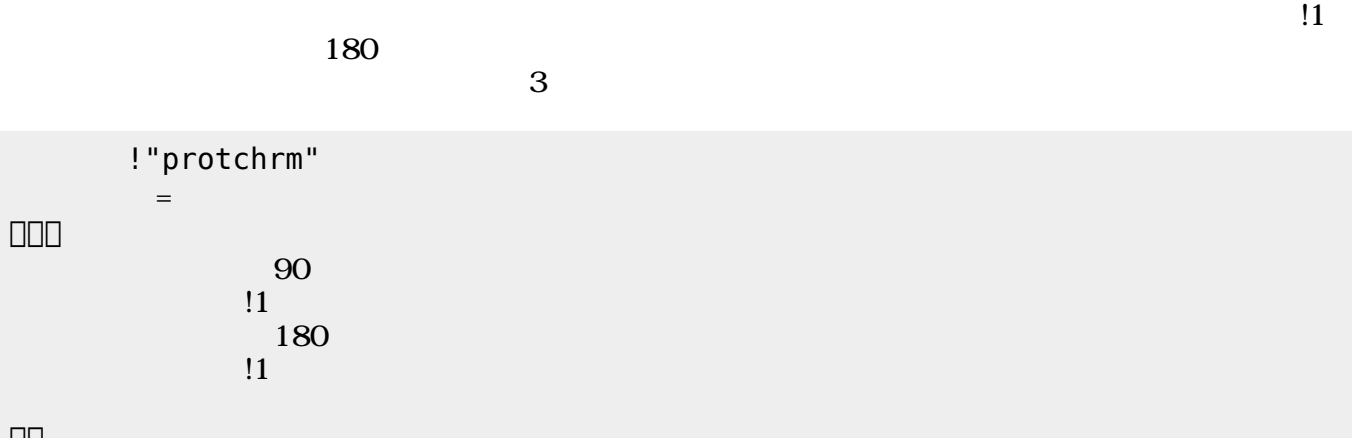

 $180 \qquad 0$ 

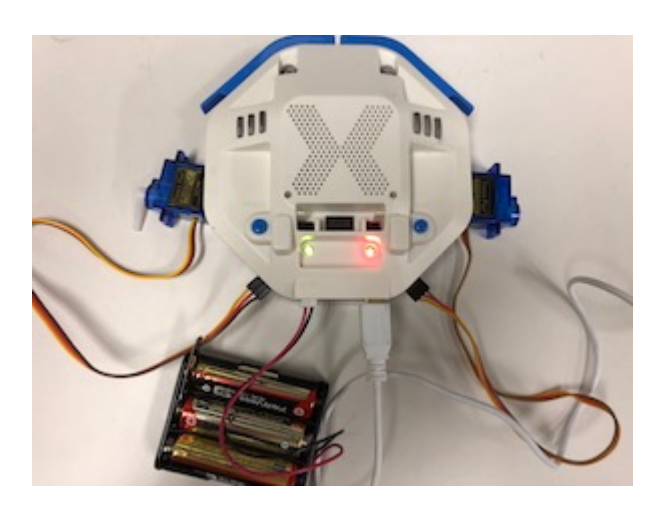

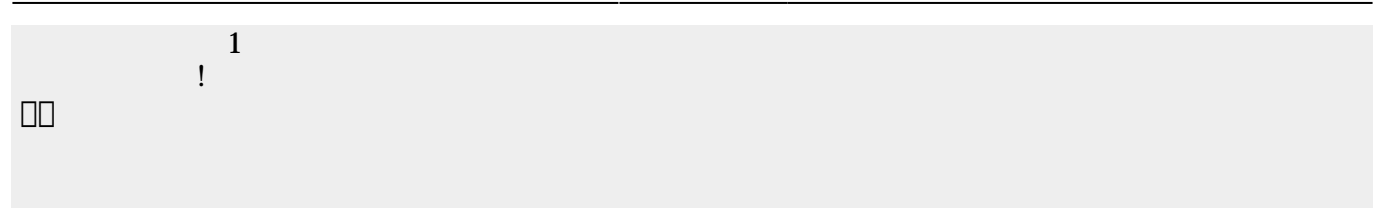

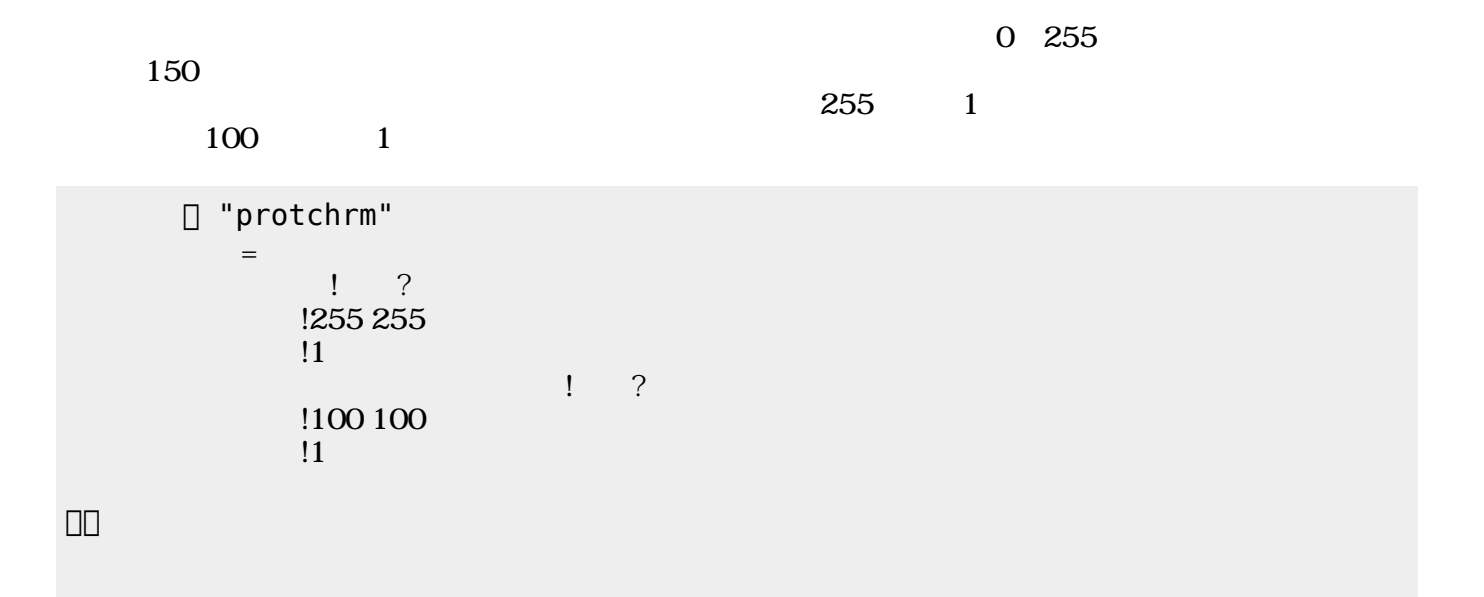

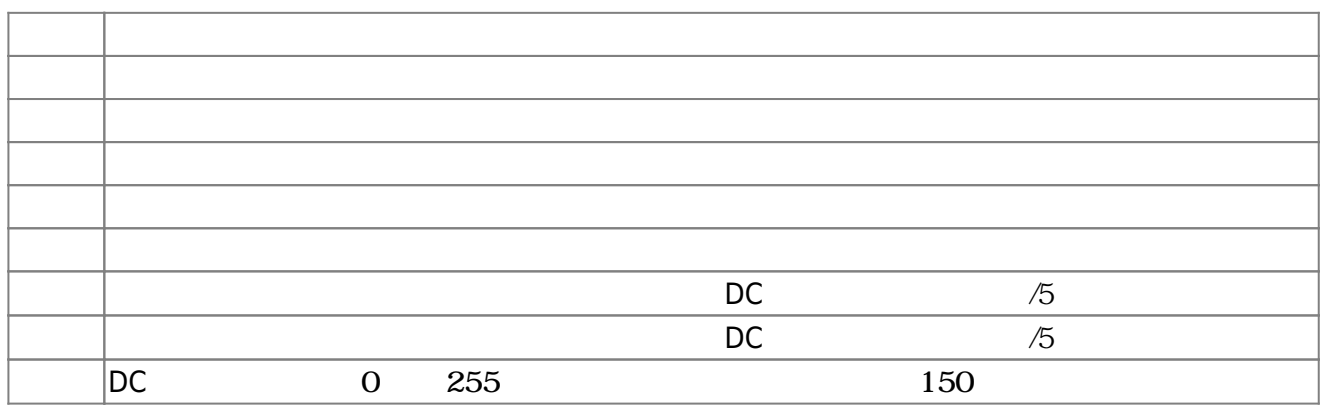

**3.6** 

!"protchrm"  $\qquad \qquad =$  $=$   $\frac{1}{2}$   $\frac{1}{2}$   $\frac{1}{2$ 」。

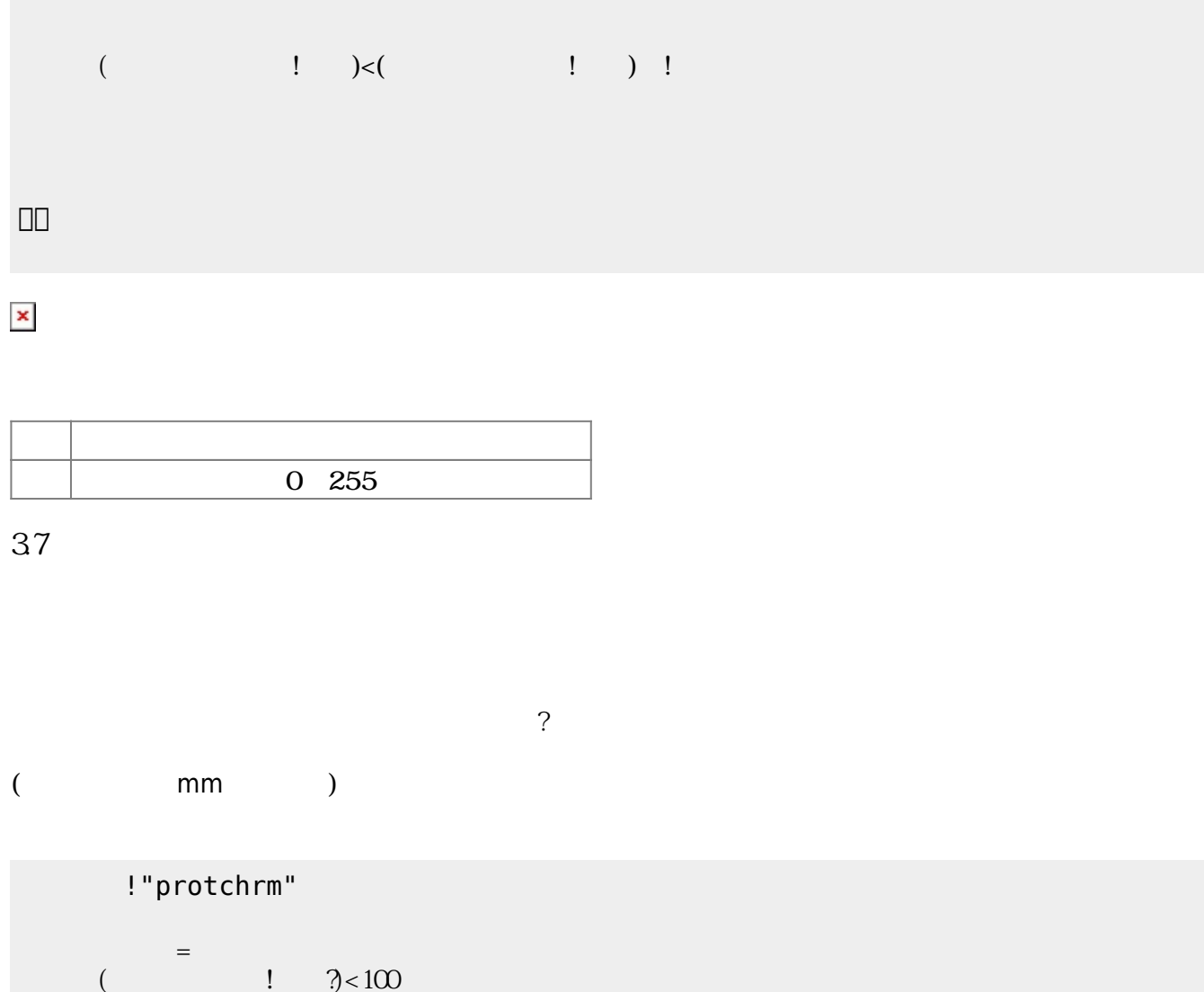

 $\begin{pmatrix} -1 \end{pmatrix}$ 

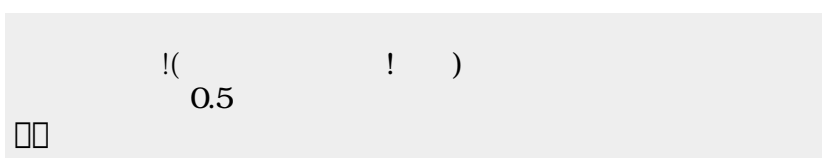

2025/04/05 01:07 7/8

!"protchrm"

 $1$ 

プロッチ!前進。

」。

 $\pmb{\times}$ 

**命令 機能**

**命令 機能**

」。

**命令 機能**

」。

[1\)](#page--1-0)

 $\Box$ protch $\Box$ 

演奏 引数 音階 演奏する

ブザー! "ドレミ" 演奏。

□ "protchrm"

**3.8 音楽演奏**

? The matrix is the mm control of the mm control of the state of the state of the state of the state of the state of the state of the state of the state of the state of the state of the state of the state of the state of t

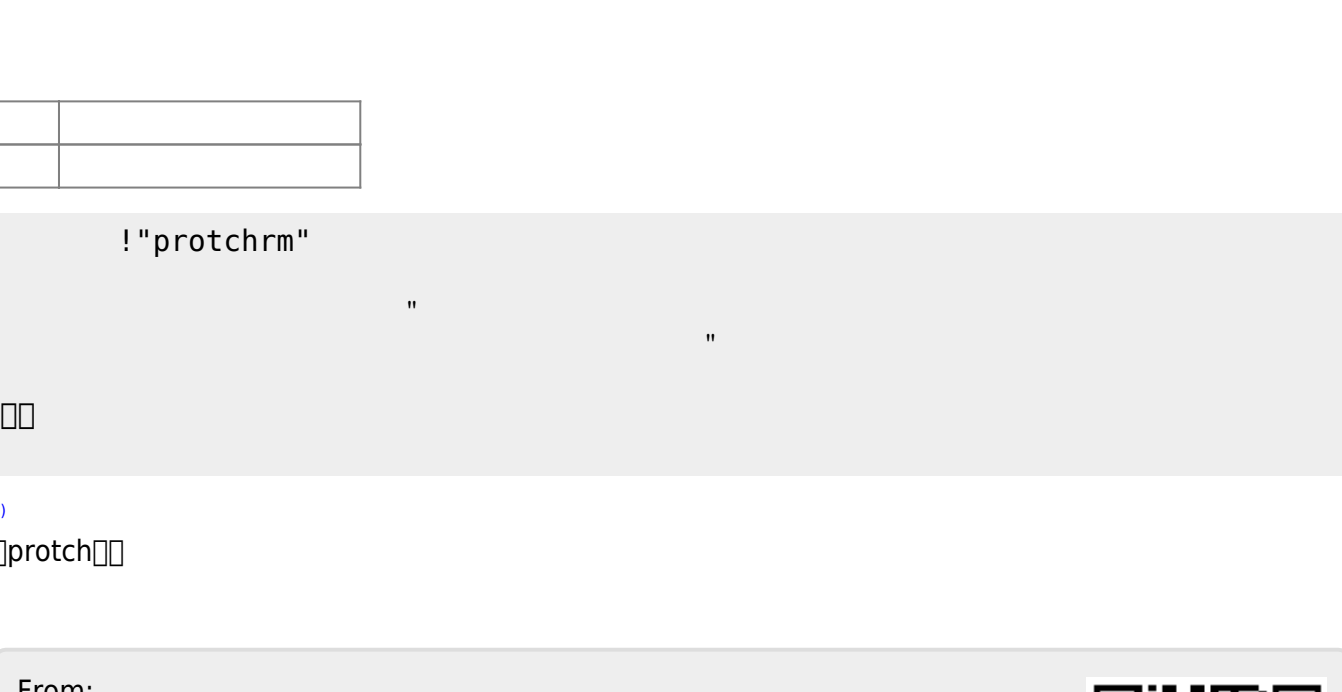

 $\frac{1}{2}$   $\frac{1}{2}$   $\frac{1}{2}$ 

From:  $h$ ttps://dolittle.eplang.jp/ -

Permanent link: **[https://dolittle.eplang.jp/ch\\_protchremote?rev=1552670614](https://dolittle.eplang.jp/ch_protchremote?rev=1552670614)**

Last update: **2019/03/16 02:23**

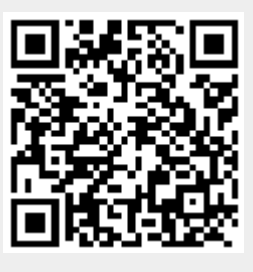